## FICHE 33 DANSE DE TRIANGLES

D'après l'idée d'une élève de 6<sup>ème</sup> du collège Supervielle de Bressuire.

1) Activer  $\frac{a-2}{2}$  Curseur et cliquer sur la page blanche.

2) Dans la fenêtre qui apparaît cocher Angle.

 Dans Nom, mettre a. Dans Intervalle mettre 60° pour min, 120° pour max et 0,1° pour incrément. Dans Animation mettre 5 pour Vitesse, puis sélectionner ⇔ Alterné pour Répéter. Cliquer sur Appliquer.

3) Régler le curseur sur 120°.

4) Tracer un triangle équilatéral ABC.

5) Activer  $\int_{\mathbb{R}} \cdot \int_{\mathbb{R}}^{\mathsf{Rotation}}$  et cliquer sur triangle ABC, puis sur A.

Le programme demande une mesure en degré. Il faut répondre a. On obtient un autre triangle A'B'C'. Ce triangle est obtenu en faisant subir au triangle ABC, la rotation de centre A et d'angle a dans le sens anti-horaire.

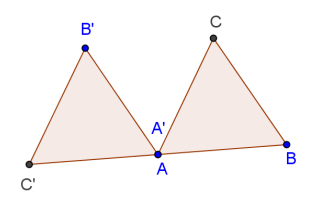

6) En effectuant des rotations d'angle a, créer la suite de 8 triangles comme cidessous.

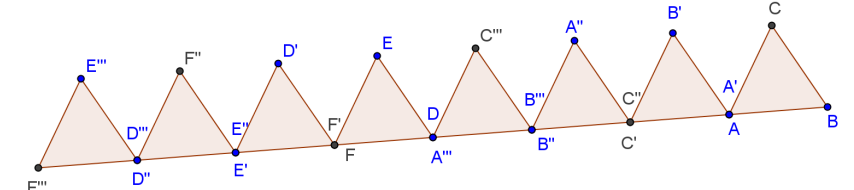

7) De la même façon, uniquement en faisant subir à des triangles des rotations d'angle a, continuer pour obtenir :

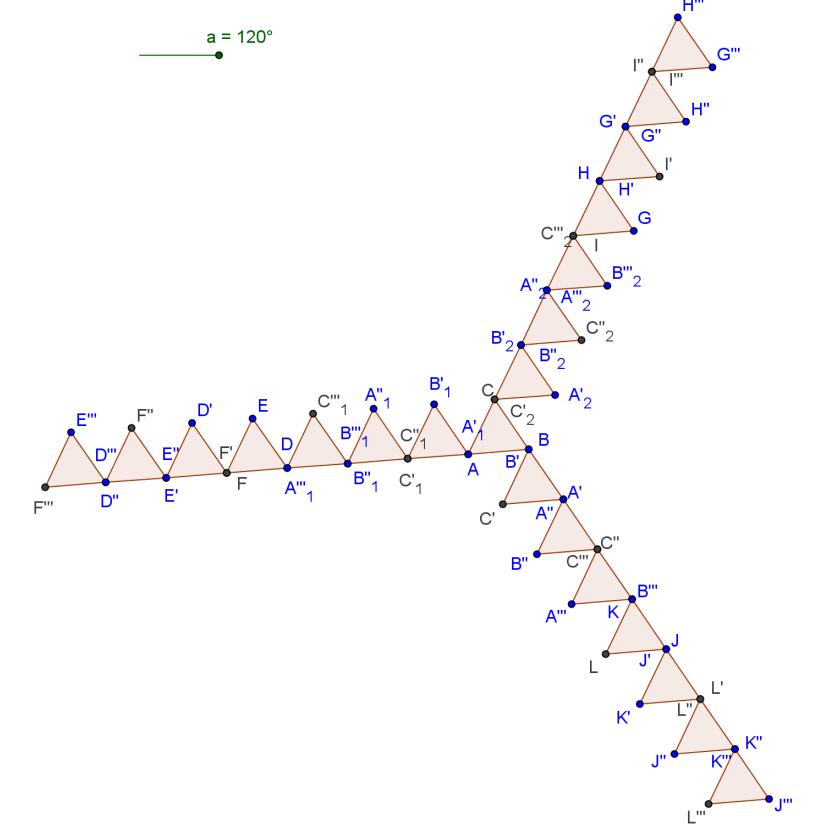

8) Enlever l'affichage des points, des segments et colorier les triangles.